# Accumulators & Difference Lists

York University CSE 3401 Vida Movahedi

York University- CSE 3401- V. Movahedi  $1\,$   $06\_Acc$ Diff  $1\,$ 

#### **Overview**

- Accumulators
	- – $-$  Length of a list
	- Sum of list of numbers
	- Reverse <sup>a</sup> list
	- Factorial
	- –Parts problem
- Difference Lists
	- –Parts problem
	- Reverse <sup>a</sup> list

#### [ref.: Clocksin‐ Chap.3 and Nilsson‐ Chap. 7] [also Prof. Gunnar Gotshalks' slides]

### **Accumulators**

- Useful when we calculate a result depending on what we find while traversing <sup>a</sup> structure, e.g. <sup>a</sup> list
- • Example: Finding the length of <sup>a</sup> list Example: listlen([a, b, c], 3)
- Without accumulator: listlen([], 0).  $listlen([X|L], N)$  :- listlen(L, N1), N is N1 + 1.
	- $-$  Recursively makes the problem smaller, until list is reduced to empty list
	- On back substitution, the counter is added up.

# **Accumulators (cont.)**

Without accumulators:

C0: listlen([], 0).

C1: listlen( $[X|L]$ , N) :- listlen(L, N1), N is N1 + 1.

Recursive search:

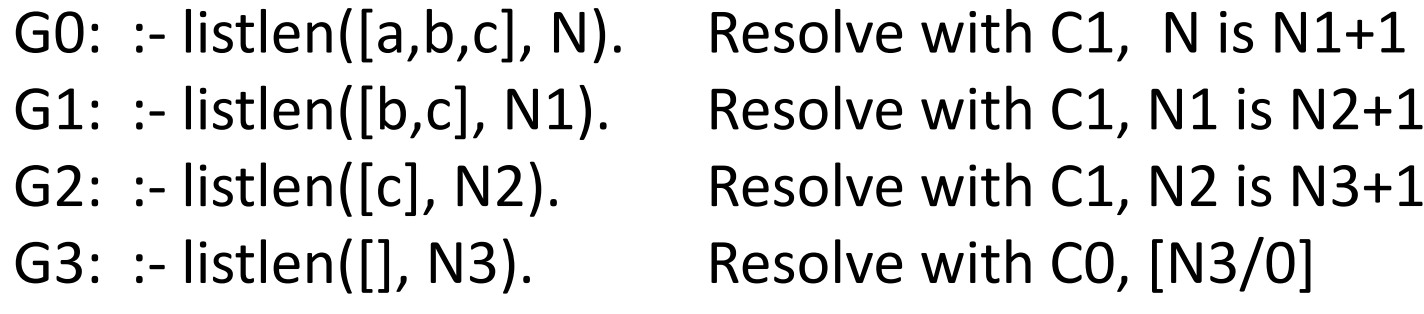

Back substitution:

N2=N3+1=1 N1=N2+1=2 N=N1+1=3

# **Accumulators (cont.)**

•With accumulator:

```
listlen(L,N) :‐ lenacc(L, 0, N).
lenacc([], A, A).
lenacc([H|T], A, N):‐ A1 is A+1, lenacc(T, A1, N).
```
• Predicate lenacc(L, A, N) is true if the length of L when added to A is N.

```
 Example:
lenacc([a,b,c], 2, 5).
lenacc([a,b,c], 0, 3).
```
# **Accumulators (cont.)**

With accumulators:

- C0: *listlen(L,N) :‐ lenacc(L, 0, N).*
- *C1: lenacc([], A, A).*
- *C2: lenacc([H|T], A, N):‐ A1 is A+1, lenacc(T, A1, N).*

Recursive search: G0: :‐ listlen([a,b,c], N). Resolve with C0 G1:  $:$  - lenacc([a,b,c], 0, N). Resolve with C2, [A $_{1}/$ 0], A $1_{1}$  is 1. G1: :- lenacc( $[b, c]$ , 1, N). - lenacc([b,c], 1, N). Resolve with C2, [A<sub>2</sub>/1], A1<sub>2</sub> is 2. G2: :-  $lenc([c], 2, N)$ . - lenacc([c], 2, N). Resolve with C2, [A<sub>3</sub>/2], A1<sub>3</sub> is 3. G3: :-  $lenc([], 3, N)$ . Resolve with C1,  $[A_4/3, N/3]$ .

#### $N=3$ No Back substitution!

# **Sum of <sup>a</sup> list of numbers**

• Without accumulator: sumList([], 0). sumList([H|T], N):‐ sumList(T, N1), N is N1+H.

For a query such as :‐ sumlist([1, 2, 3], N).

- 1) Recursive search until reduced to empty list
- 2) Back substitution to calculate N
- $\bullet$  With accumulator sumList( $L$ , N):- sumacc( $L$ , O, N). sumacc $([]$ , A, A). sumacc( $[H|T]$ , A, N):- A1 is A+H, sumacc(T, A1, N).

### **Accumulators‐ with vs. without**

- Without accumulator:
	- Implements **recursion**
	- $-$  Counts (or builds up the final answer) on back substitution
	- – $-$  Can be expensive, or explosive!
- With accumulator:
	- Implements **i i terat on**
	- $-$  Counts (or builds up the final answer) on the way to the goal
	- $-$  Accumulator (A) changes from nothing to the final answer
	- The final value of the goal (N) does not change until the last step

## **Reverse a list‐ recursion vs. iteration**

- Without accumulator  $(O(n^2))$ : *reverse([], []). reverse([X|L], R) :‐ reverse(L, L1), append (L1, [X], R).*
- With accumulator (O(n)): reverse(L, R):  $revac(L, []$ , R). revacc $([$ , A, A). revacc( $[H|T]$ , A, R) :- revacc(T,  $[H|A]$ , R).
	- :- reverse([a,b,c], R).  $\Rightarrow$  :- revacc([a,b,c], [], R). :‐ revacc([b,c], [a], R). => :‐ revacc([c], [b,a], R).
	- :- revacc([], [c,b,a], R). => R=[c,b,a]

# **Factorial‐ recursion vs. iteration**

- Recursive definition: factr(0, 1). factr(N, F) :- N1 is N-1, factr(N1, F1), F is  $N*F1$ .
- For a query such as :‐ factr(5, F).
	- (1) Recursive search reduces problem to the boundary condition (factorial of 0)
	- (2) Back substitution calculates final answer.
- •● For a query such as :-factr(N, 120) or :-factr(N,F). Cannot do the arithmetic! Right side of 'is' is undefined.

### **Factorial‐ recursion vs. iteration**

• Iterative definition:

*facti (N ,F) :‐ facti (0, 1, N, F). facti (N, F, N, F). facti (I, Fi, N, F) :‐ invariant (I, Fi, J, Fj), facti (J, Fj, N, F). invariant (I, Fi, J, Fj) :‐ <sup>J</sup> is <sup>I</sup> <sup>+</sup> 1, Fj is <sup>J</sup> \* Fi.* <sup>I</sup> Fi

0 1 • *First two arguments are accumulators Ri h h d id f 'i '* • *Right handside of'is'is*1 1 $2 \mid 2$ invariant(0,1,1,1) *defined for queries such as :‐facti(N, 120) and :‐facti(N,F).* 3 64 245 120 invariant(3,6,4,24)

### **Parts Problem**

•• Assume we have a database of assemblies required for a bike, for example:

```
assembly(bike, [wheel, wheel, frame]).
assembly(frame, [rearframe, frontframe]).
assembly(frontframe, [fork, handle]).
```
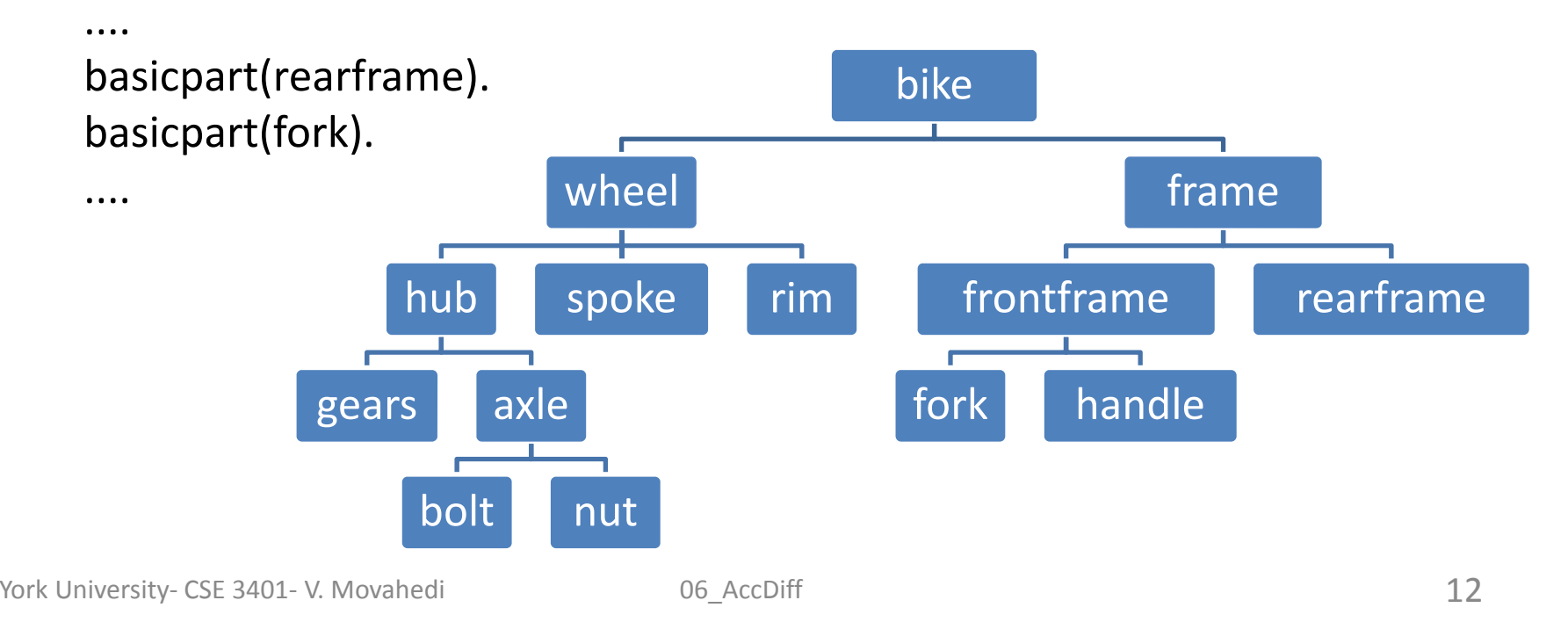

# **Parts Problem (cont.)**

• To find the parts to assemble <sup>a</sup> bike, we can write:

```
partsof(X, [X]): basicpart(X).
partsof(X, P):‐ assembly(X, Subparts), partsofList(Subparts,P).
parts of List([], []).
partsofList([Head|Tail], P) :‐ partsof(Head, Headparts),
                              partsofList(Tail, Tailparts),
                              append(Headparts, Tailparts, P).
```
- **Links of the Common**  $-$  Expensive computation
- –Also wasteful (e.g. finding parts of <sup>a</sup> 'wheel' twice)

# **Parts Problem (cont.)**

•We can use an accumulator to avoid extra work:

```
partsof(X, P) :- partsacc(X, [], P).
partsacc(X, A, [X|A]) :- basicpart(X).
partsacc(X, A, P):‐ assembly(X, Subparts), partsacclist(Subparts, A, P).
partsacclist([], A, A).
partsacclist([H|Tail], A, P):- partsacc(H, A, Headparts), partsacclist(Tail,
                                   Headparts, P).
```
#### Note:

- partacc(X, A, P) means: parts of X added to list A results in list P.
- partsacclist(L, A, P) means: parts of elements in L added to list A results in list P.

## **Compare!**

```
partsof(X, [X]): basicpart(X).
partsof(X, P):‐ assembly(X, Subparts), partsofList(Subparts,P).
partsofList([], []).
partsofList([Head|Tail], P) :- partsof(Head, Headparts),
                                partsofList(Tail, Tailparts),
                                append(Headparts, Tailparts, P).
```

```
partsof(X, P) :- partsacc(X, [], P).
partsacc(X, A, [X|A]) :- basicpart(X).
partsacc(X, A, P):- assembly(X, Subparts), partsacclist(Subparts, A, P).
partsacclist([], A, A).
partsacclist([H|Tail], A, P):- partsacc(H, A, Headparts),
                                partsacclist(Tail, Headparts, P).
```
## **Example**

- :‐ partof(frame, P).
- :‐ partsacc(frame, [], P).

```
...:‐ partsacclist([rearframe, frontframe], [], P).
```
:‐ partsacc(rearframe, [], Hp), partsacclist([frontframe], Hp, P).

```
... Hp/[rearframe]
```
- :‐ partsacclist([frontframe], [rearframe], P).
- :‐ partsacc(frontframe, [rearframe], Hp1), partsacclist([], Hp1, P).

...:‐ partsacclist([fork, handle], [rearframe], Hp1), partsacclist([], Hp1,P). :‐ partsacc(fork, [rearframe], Hp2), partsacclist([handle], Hp2, Hp1) , partsacclist([], Hp1,P).

 $\ldots$  Hp2/[fork, rearframe] :‐ partsacclist([handle], [fork, rearframe], Hp1), partsacclist([], Hp1, P). ... Hp1/[handle, fork, rearframe] :- partsacclist([], [handle, fork, rearframe], P) => P/ [handle, fork, rearframe]

# **Difference Lists**

- But the list is in reverse order!
- Here is <sup>a</sup> way to get the part list in the correct order:

```
partsof(X, P) :- partsdif(X, [], P).
partsdif(X, Hole, [X|Hole]) :‐ basicpart(X).
partsdif(X, Hole, P):- assembly(X, Subparts),
                       partsdiflist(Subparts, Hole, P).
partsdiflist([], Hole, Hole).
partsdiflist([H|Tail], Hole, P):- partsdif(H, Hole1, P),
                                 partsdiflist(Tail, Hole, Hole1).
```
### **Compare!**

```
partsof(X, P) :- partsacc(X, \lceil \cdot \rceil, P).
partsacc(X, A, [X|A]) :- basicpart(X).
partsacc(X, A, P):- assembly(X, Subparts), partsacclist(Subparts, A, P).
partsacclist([], A, A).
partsacclist([H|Tail], A, P):- partsacc(H, A, Headparts),
                                  partsacclist(Tail, Headparts, P).
```

```
partsof(X, P) :- partsdif(X, [], P).
```

```
partsdif(X, Hole, [X|Hole]) :- basicpart(X).
partsdif(X, Hole, P):- assembly(X, Subparts), partsdiflist(Subparts, Hole, P).
```
partsdiflist([], Hole, Hole). partsdiflist([H|Tail], Hole, P):‐ partsdif(H, Hole1, P), partsdiflist(Tail, Hole, Hole1).

# **Example**

:‐ partof(frame, P).

...

...

- :‐ partsdif(frame, [], P).
- :‐ partsdiflist([rearframe, frontframe], [], P).
- :- partsdif(rearframe, Hole $1_{\scriptscriptstyle 1}$ , P), partsdiflist([frontframe], [], Hole $1_{\scriptscriptstyle 1}$ ). ... P/[rearframe|Hole $1\hspace{-0.1cm}1_1$ ]
- :- partsdiflist([frontframe], [],  $\textsf{Hole1}_1$ ).
- :- partsdif(frontframe, Hole $1_{2}$ , Hole $1_{1}$ ), partsdiflist([], [], Hole $1_{2}$ ).
- :- partsdiflist([fork, handle], Hole $1_{2}$ , Hole $1_{1}$ ), partsdiflist([], [],Hole $1_{2}$ ).
- :- partsdif(fork,Hole $1_{\scriptscriptstyle 3}$ , Hole $1_{\scriptscriptstyle 1}$ ), partsdiflist([handle], Hole $1_{\scriptscriptstyle 2}$ , Hole $1_{\scriptscriptstyle 3}$ ) ,

partsdiflist( $[]$ ,  $[]$ , Hole $1$ <sub>2</sub>).

#### ...  $\mathsf{Hole1}_1\mathsf{/}[fork|\mathsf{Hole1}_3]$

:- partsdiflist([handle ], Hole $1_{2}$ , Hole $1_{3})$  , partsdiflist([], [],Hole $1_{2}$ ).

York University‐ CSE 3401‐ V. Movahedi 06\_AccDiff 19

# **Example**

```
:- partsdif(handle, Hole1_{\scriptscriptstyle 4} , Hole1_{\scriptscriptstyle 3}), partsdiflist([], Hole1_{\scriptscriptstyle 2}, Hole1_{\scriptscriptstyle 4}),
                                                                                 partsdiflist([], [], Hole1<sub>2</sub>).
```

```
... Hole1_{\scriptscriptstyle 3}/[handle|Hole1_{\scriptscriptstyle 4}]
```

```
:- partsdiflist([], Hole1_{\overline{2}}, Hole1_{\overline{4}}), partsdiflist([], [],Hole1_{\overline{2}}).
```

```
Hole\rm 14/Hole\rm 1_2:- partsdiflist([], [],Hole1<sub>2</sub>).
```
 $Hole1<sub>2</sub>/[]$ 

- •• Back substitution:
	- $P = [rearf$ rame | Hole $1<sub>1</sub>$ ]  $=[\text{rearframe}, \text{fork}| \text{Hole1}_3]$  Hole1<sub>1</sub>/[fork|Hole1<sub>3</sub>] =[rearframe, fork, handle|Hole1<sub>4</sub>] Hole1<sub>3</sub>/[handle|Hole1<sub>4</sub>] =[rearframe, fork, handle|Hole1<sub>2</sub> ] Hole1<sub>4</sub>/Hole1<sub>2</sub> =[rearframe, fork, handle|[] ] Hole1<sub>2</sub>/[] =[rearframe, fork, handle]

 $P/$ [rearframe|Hole1<sub>1</sub>]

## **Difference List**

- The idea in the previous code was to have <sup>a</sup> HOLE in the tail of the list to be instantiated later by Prolog.
- • Why is it called <sup>a</sup> difference list? The name comes from list differences:  $[a,b,c,d,e] - [d,e] = [a,b,c]$  $[a,b,c|X]-X=[a,b,c]$

[L|Hole]‐ Hole= L for any list L and any list assigned to Hole

- A list L is represented by the difference between another list in the form [L|Hole] and one of its sublists (the *tail* of the list, Hole) that must be an unknown.
	- The empty list is represented by X‐X
	- *[a,b,c]* is represented by [a,b,c|X]‐X

# **Reverse using difference lists**

```
reverse(X,Y) :- rev(X, Y-[1]).rev([], X-X).
rev([X|Y], Z-W) :- rev(Y, Z- [X|W]).
```
- :‐ reverse([a,b], R).
	- :‐ rev([a,b], R‐[]). :‐ rev([b], R‐[a]). :‐ rev([], R‐ [b,a]).  $\Rightarrow R=[b,a]$
- •Can reverse <sup>a</sup> list of <sup>n</sup> elements in n+2 resolution steps.

## **Accumulators vs. Difference Lists**

- Accumulators:
	- Are like **stacks**
	- $-$  They can eliminate the back substitution step.
	- – $-$  Can be used to lower complexity
- Difference Lists:
	- Are like **queues**
	- – $-$  Can be used to preserve order of elements
	- $-$  Can be used to lower complexity